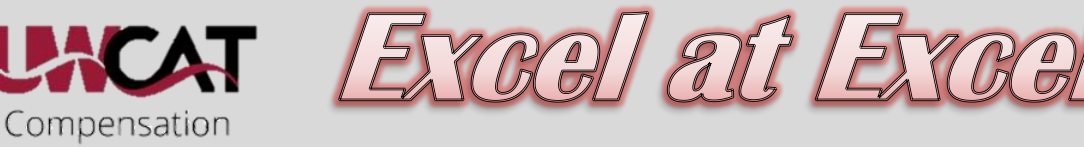

Administration Tool

## **Tips and Tricks**

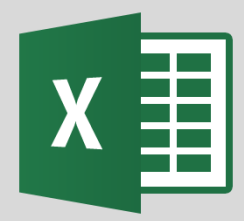

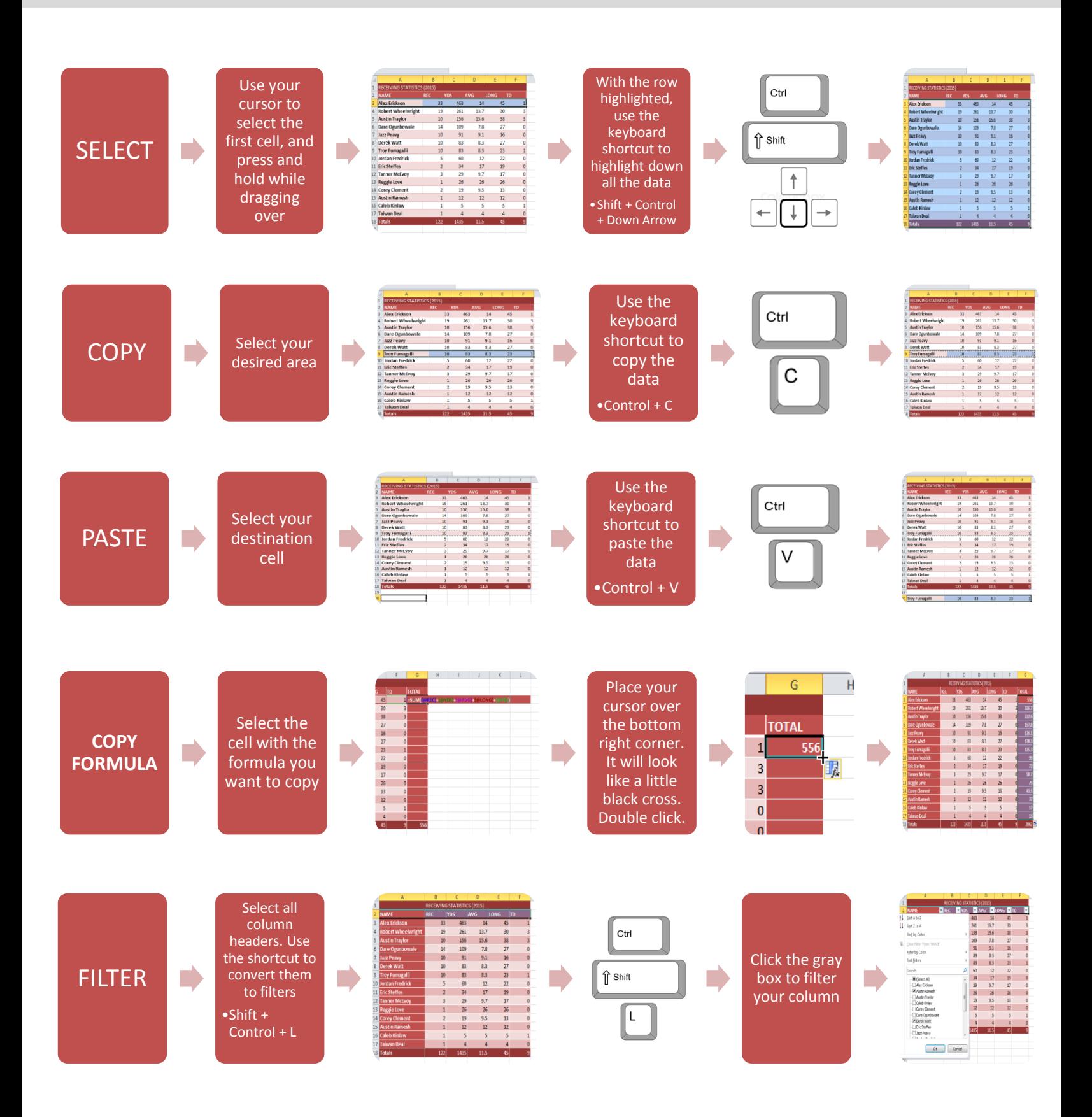